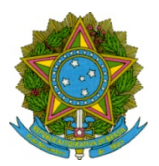

Ministério da Educação Secretaria de Educação Profissional e Tecnológica Instituto Federal de Educação Ciência e Tecnologia de Mato Grosso Campus Campo Novo do Parecis

## RESULTADO PRELIMINAR DO EDITAL N. 105/2021

## Campo Novo do Parecis, 16 de dezembro de 2020.

A Comissão responsável pela análise de documentos referentes ao Edital nº 105/2020, que trata de seleção de servidores interessados em usufruir de Licença para capacitação durante o ano de 2021, designada pela PORTARIA 104/2020, torna público o Resultado Preliminar de classificação dos candidatos inscritos:

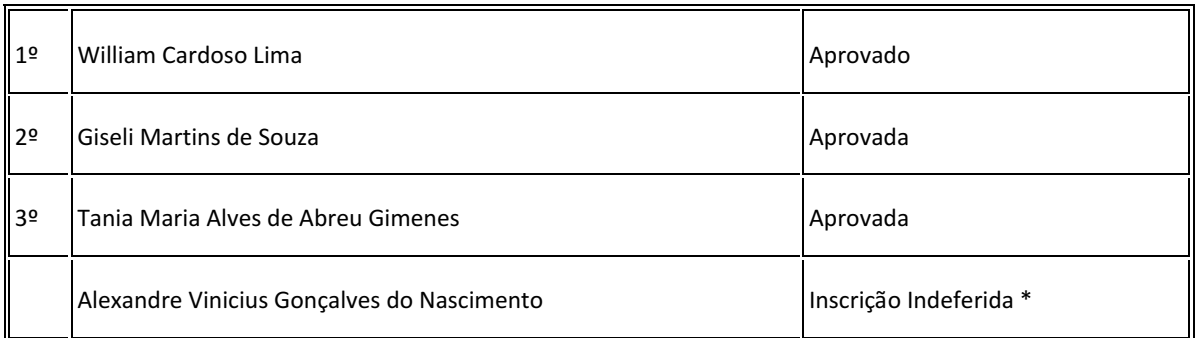

\* De acordo com o Art. 13 do Regulamento da Política de Desenvolvimento e Capacitação de Pessoas do Instituto Federal de Educação, Ciência e Tecnologia de Mato Grosso (RPDC), "o servidor, após cada quinquênio de efetivo exercício, poderá usufruir de licença para capacitação por período de até 90 (noventa) dias, com base no art. 87 da Lei nº 8.112/1990, observados os requisitos deste capítulo.

O servidor ainda não cumpriu o primeiro quinquênio, portanto ainda não adquiriu o direito ao afastamento.

Roberto Antonio Nonenmacher Coordenador Geral de Gestão de Pessoas Portaria n.º 134, de 23/08/2016 D.O.U. de 25/08/2016

Documento assinado eletronicamente por:

- Roberto Antonio Nonenmacher, COORDENADOR FG0002 CNP-CGGP, em 16/12/2020 13:52:05.
- Tiago Alquaz Matias, PROFESSOR ENS BASICO TECN TECNOLOGICO, em 16/12/2020 13:58:52.
- Jozemar Lopes Leao, AUXILIAR DE BIBLIOTECA, em 16/12/2020 14:14:32.

Este documento foi emitido pelo SUAP em 16/12/2020. Para comprovar sua autenticidade, faça a leitura do QRCode ao lado ou acesse https://suap.ifmt.edu.br/autenticar-documento/ e forneça os dados abaixo:

Código Verificador: 124843 Código de Autenticação: 562c92fb57

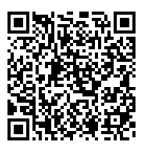